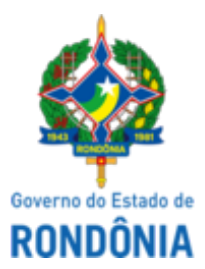

Diário Oficial do Estado de Rondônia nº 193 Disponibilização: 11/10/2023 Publicação: 11/10/2023

## GOVERNO DO ESTADO DE RONDÔNIA Casa Civil - CASA CIVIL

#### DECRETO N° 28.497, DE 11 DE OUTUBRO DE 2023.

Abre no orçamento-programa anual do estado de Rondônia crédito adicional suplementar por anulação, até o valor de R\$ 360.000,00, para reforço de dotações consignadas no vigente orçamento.

O GOVERNADOR DO ESTADO DE RONDÔNIA, no uso das atribuições que lhe confere o inciso V do artigo 65 da Constituição do Estado e nos termos do artigo 13 da Lei n° 5.527, de 6 de janeiro de 2023,

# D E C R E T A:

Art. 1° Fica aberto no orçamento-programa anual do estado de Rondônia crédito adicional suplementar por anulação, até o valor de R\$ 360.000,00 (trezentos e sessenta mil reais), em favor das unidades orçamentárias: Superintendência Estadual de Turismo - SETUR, Fundo Estadual de Saúde - FES e Secretaria de Estado de Obras e Serviços Públicos - SEOSP, de acordo com a autorização para reprogramação de dotação oriunda de Emendas Parlamentares Individuais, para atendimento de despesas correntes e de capital, no presente exercício, indicadas no Anexo II.

Parágrafo único. Os recursos necessários à execução do disposto no **caput** decorrerão de anulação parcial das dotações orçamentárias, indicadas no Anexo I e nos valores especificados.

Art. 2° Este Decreto entra em vigor na data de sua publicação.

Palácio do Governo do Estado de Rondônia, em 11 de outubro de 2023, 135° da República.

# **MARCOS JOSÉ ROCHA DOS SANTOS**

Governador

## **BEATRIZ BASÍLIO MENDES**

Secretária de Estado do Planejamento, Orçamento e Gestão

#### **ANEXO I**

#### **CRÉDITO POR ANULAÇÃO REDUZ**

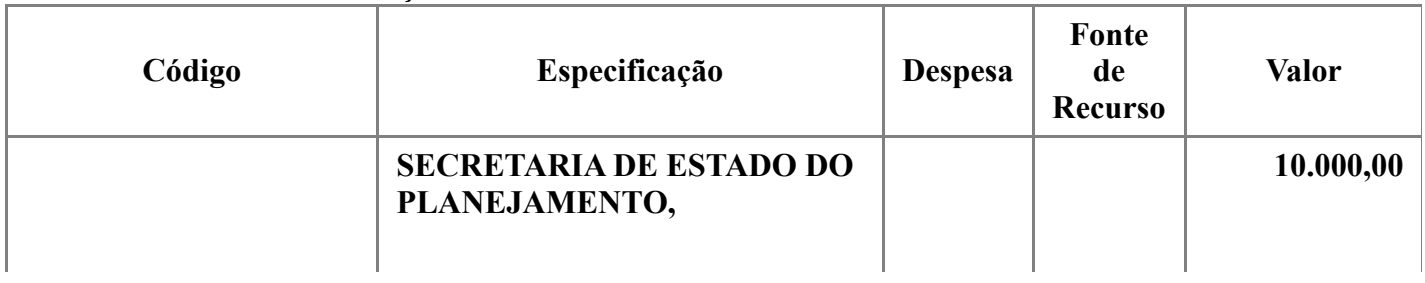

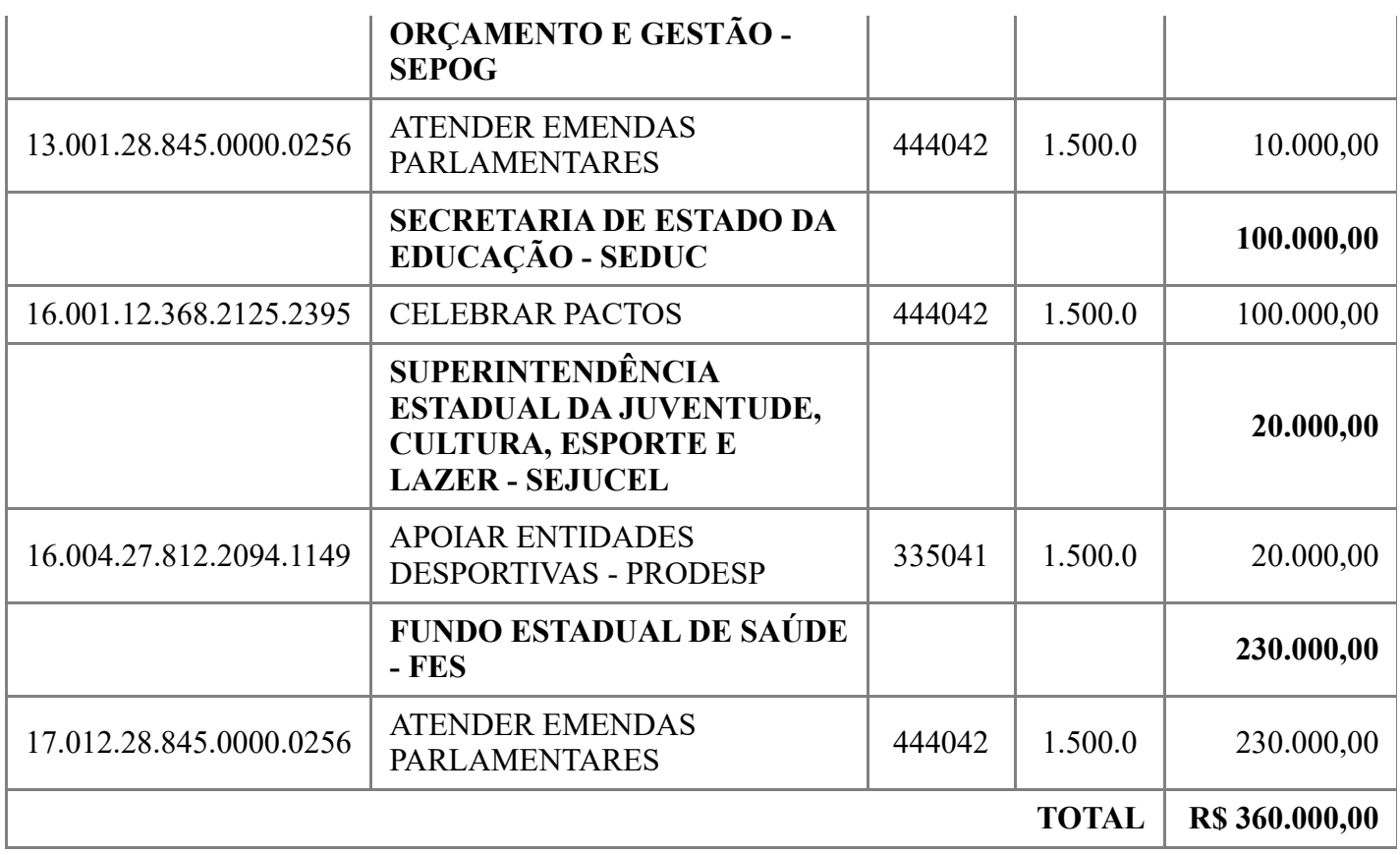

# **ANEXO II**

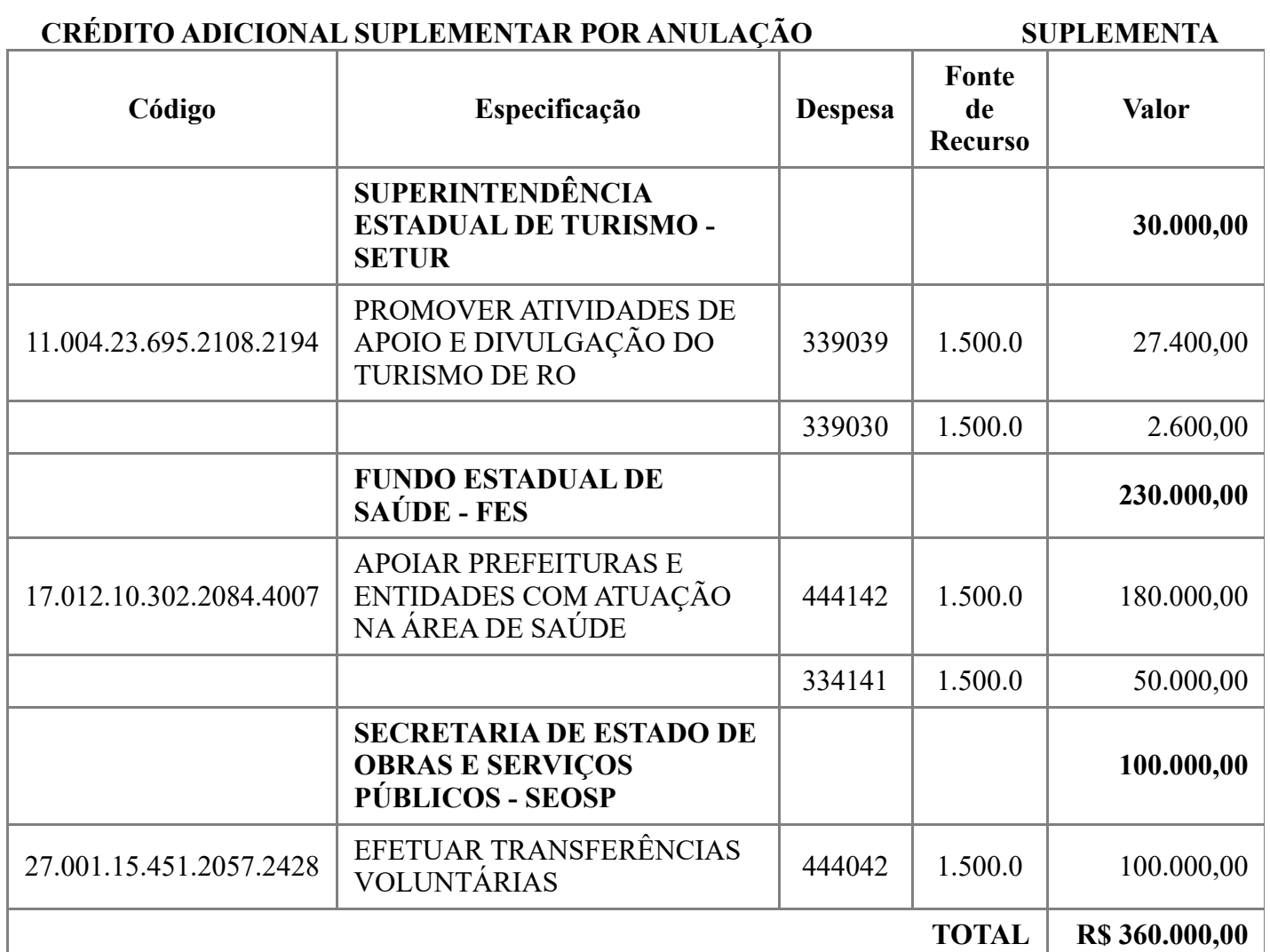

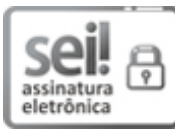

Documento assinado eletronicamente por **Beatriz Basilio Mendes**, **Secretário(a)**, em 11/10/2023, às 11:17, conforme horário oficial de Brasília, com fundamento no artigo 18 caput e seus §§ 1º e 2º, do [Decreto](http://www.diof.ro.gov.br/data/uploads/2017/04/Doe-05_04_2017.pdf) nº 21.794, de 5 Abril de 2017.

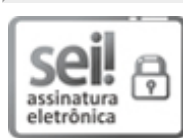

Documento assinado eletronicamente por **Marcos José Rocha dos Santos**, **Governador**, em 11/10/2023, às 13:54, conforme horário oficial de Brasília, com fundamento no artigo 18 caput e seus §§ 1º e 2º, do [Decreto](http://www.diof.ro.gov.br/data/uploads/2017/04/Doe-05_04_2017.pdf) nº 21.794, de 5 Abril de 2017.

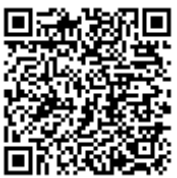

A autenticidade deste documento pode ser conferida no site [portal](http://sei.sistemas.ro.gov.br/sei/controlador_externo.php?acao=documento_conferir&id_orgao_acesso_externo=0) do SEI, informando o código verificador **0042522964** e o código CRC **78FFF8CE**.

Referência: Caso responda esta Decreto, indicar expressamente o Processo nº 0035.003098/2023-54 SEI nº 0042522964